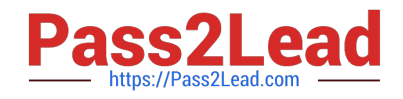

# **C2040-926Q&As**

Managing and Maintaining IBM Lotus Notes and Domino 8.5 **Environments** 

## **Pass IBM C2040-926 Exam with 100% Guarantee**

Free Download Real Questions & Answers **PDF** and **VCE** file from:

**https://www.pass2lead.com/c2040-926.html**

### 100% Passing Guarantee 100% Money Back Assurance

Following Questions and Answers are all new published by IBM Official Exam Center

**Colonization** Download After Purchase

- **@ 100% Money Back Guarantee**
- **63 365 Days Free Update**
- 800,000+ Satisfied Customers

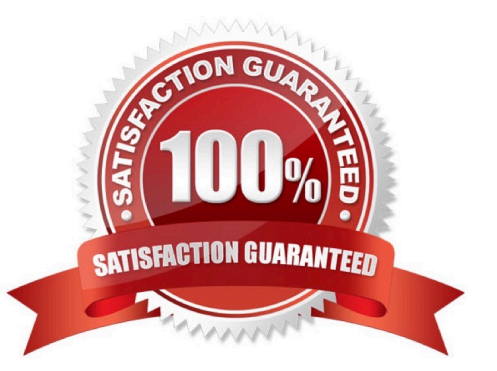

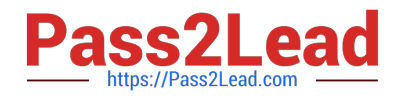

#### **QUESTION 1**

Jack wishes to give a user from another organization access to applications on his primary application server. Which of the following is the most secure way to allow this user Notes acccess?

- A. Cross-certify your application server id with his organization.
- B. Cross-certify your application server id with his user id file.
- C. Cross-certify your organization with his organizational unit.
- D. Cross-certify your organizational unit with his user id file.

Correct Answer: B

#### **QUESTION 2**

As the administrator, you are able toupdate workstation ECLs automatically by changes made to the administration ECL. You would like to change the settings for each individual person and what access they have to run certain types of actions on their machine. Which of the following responses is the best practice technique to accomplish the stated goals?

A. Place "" in the Administration ECL with the new rights

B. Place "" in the Administration ECL with the new rights C. Enter "-All Users-" in the Administration ECL with thenew rights

D. Explicitly enter each individual user name in the Administration ECL with the new rights, for everyone in your company.

Correct Answer: A

#### **QUESTION 3**

In Domino 8.5, when the router is running in asteady state and a new message is deposited in MAIL.BOX, a copy of the message is made and placed on a mailbox event queue which is then used by a new MailEvent thread in the router. Which of the following is this feature?

- A. Mailbox copy services
- B. Router threaded delivery
- C. Mailbox event notification
- D. Mail queue delivery scheduler

Correct Answer: C

#### **QUESTION 4**

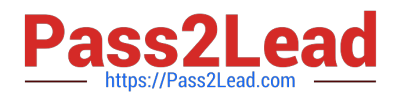

- A. Pager
- B. Broadcast
- C. Outbound phone call
- D. Log to Windows NT Event Viewer

Correct Answer: C

#### **QUESTION 5**

Linda has configured a Smart Upgrade kit document to be used in conjunction with a desktop policy fortracking purposes. Her test user tries to run Smart Upgrade manually and reports they are getting a "no updates available?dialog box and cannot complete the upgrade. If Linda disables the policy it works fine. What should Linda check in the Smart Upgrade Kit document?

A. A kit description is specified

- B. The desktop policy name is defined properly in the kit document
- C. The upgrade deadline in the desktop policy document has expired

D. The Destination version field in the Smart Upgrade kit document matchesthe Deploy version in the Desktop Settings document.

Correct Answer: D

[C2040-926 PDF Dumps](https://www.pass2lead.com/c2040-926.html) [C2040-926 VCE Dumps](https://www.pass2lead.com/c2040-926.html) [C2040-926 Exam Questions](https://www.pass2lead.com/c2040-926.html)